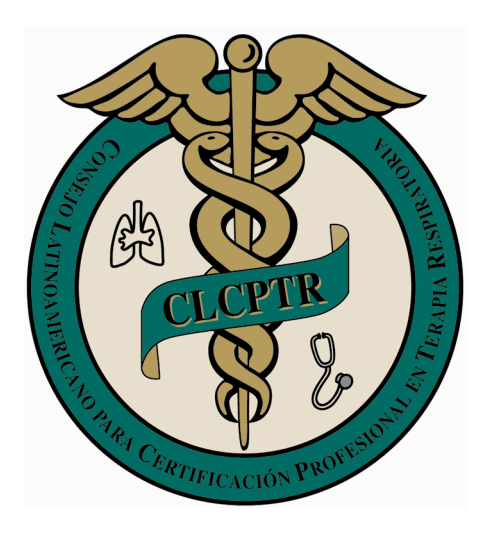

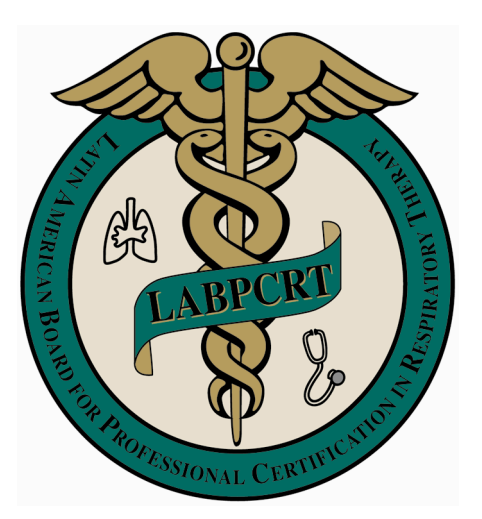

# PROGRAMA EXAMEN DE CERTIFICACIÓN *Consejo Latinoamericano para la Certificación Profesional en Terapia Respiratoria*

*Latin American Board for Professional Certification*

*in Repiratory Therapy (LABPCRT)*

**MANUAL DEL CANDIDATO**

**El Consejo Latinoamericano para la Certificación Profesional en Terapia Respiratoria está avalado por el National Board for Respiratory Care, Inc., de los Estados Unidos de América**

**The Latin American Board for Professional Certification in Repiratory Therapy is endorsed by the National Board for Respiratory Care, Inc. of the United States of America**

# *Consejo Latinoamericano para la Certificación Profesional en Terapia Respiratoria*

## **MANUAL DEL CANDIDATO**

## **TABLA DE CONTENIDO**

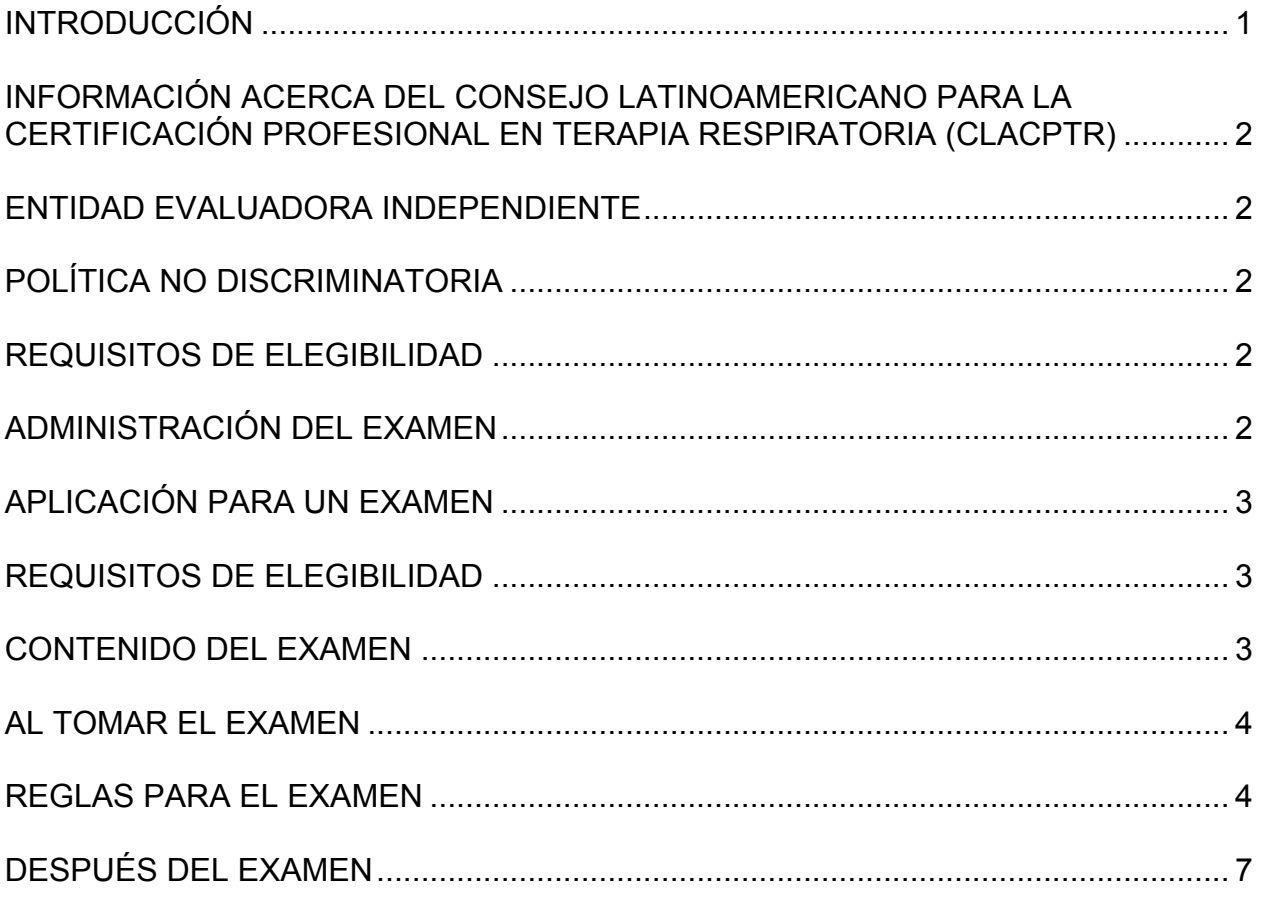

©2004. LABPRCT and NBRC. All rights reserved. For permission to reproduce this document write or telephone: NBRC Executive Office, 8310 Nieman Road, Lenexa, Kansas 66214, UNITED STATES, (913) 599-4200 trabajo, (913) 541-0156 fax.

## **INTRODUCCIÓN**

Este manual provee información sobre el examen y el proceso de aplicación para el Examen del Consejo Latinoamericano para la Certificación Profesional en Terapia Respiratoria (CLACPTER). En él se describe el diseño y contenido del examen y es una guía para los candidatos a través del proceso de examinación. Para su conveniencia, este manual también puede bajarse del sitio CLACPTER en Internet, www.CLACPTER.com

#### **INFORMACIÓN ACERCA DEL CONSEJO LATINOAMERICANO PARA LA CERTIFICACIÓN PROFESIONAL EN TERAPIA RESPIRATORIA (CLACPTER)**

En el año 2000, el National Board for Respiratory Care, Inc. (NBRC) terminó su primer análisis internacional de trabajo con la colaboración de profesionales en cuidado respiratorio, representantes de Colombia, Costa Rica, Guatemala, México, Panamá y Venezuela. Esta investigación fundamental, financiada por la American Respiratory Care Foundation (ARCF) y Applied Measurement Professionals, Inc. (AMP), la subsidiaria de la NBRC, midió el ejercicio de la terapia respiratoria en América Latina y sirvió como base para examinar el conocimiento que los terapeutas respiratorios necesitan cuando inician su práctica.

La NBRC trabajó con estos países para desarrollar un examen de terapia respiratoria que representara el estado actual de la práctica en los países Latinoamericanos, y no el estándar de la práctica en los Estados Unidos, haciendo del examen una medición aplicable del desempeño del trabajo en los países de América Latina. El resultado que esperamos de esta asociación fue promover y establecer un mecanismo que evaluara y certificara la competencia laboral de los profesionales en cuidado respiratorio en los países participantes, permitiendo así el crecimiento de la terapia respiratoria y mejorando la calidad del cuidado del paciente.

## **ENTIDAD EVALUADORA INDEPENDIENTE**

Applied Measurement Professionals, Inc. (AMP), subsidiaria de la NBRC, colabora en el desarrollo, administración, calificación y análisis de los exámenes del CLACPTER. AMP es un importante proveedor de exámenes para licencia y certificación de diferentes organizaciones profesionales.

#### **POLÍTICA NO DISCRIMINATORIA**

El CLACPTER no hace discriminación entre candidatos con base en la raza, el color, el credo político o religioso, el género, la nacionalidad, la discapacidad o el estado civil.

#### **REQUISITOS DE ELEGIBILIDAD**

Para ser elegible para el examen, un candidato debe: 1) ser graduado de un programa aprobado de educación en terapia respiratoria ó 2) tener un mínimo de tres años de experiencia en terapia respiratoria.

## **ADMINISTRACIÓN DEL EXAMEN**

Los exámenes son dados por computadora en Argentina, Colombia, Costa Rica, Guatemala, México, Panamá, Venezuela y otros países latinoamericanos. Los candidatos deben enviar sus aplicaciones y el importe del examen al Director representante en su país, al menos 45 días antes de la fecha establecida para el examen. Los candidatos se anotarán para que tomen el examen en la siguiente fecha disponible en su país, a menos que hayan indicado una fecha de preferencia, en la aplicación.

## **APLICACIÓN PARA UN EXAMEN**

Los candidatos envían sus aplicaciones y el importe del examen al Director miembro del Consejo en su país (consulte la lista al final de este manual). El importe del examen, equivalente a US\$195.00 debe pagarse a dicho Director, en efectivo o mediante tarjeta de crédito. El Director del país establecerá la elegibilidad del candidato con base en los requisitos que se indican más adelante. Todos los candidatos elegibles serán asignados para que tomen el examen en la siguiente fecha disponible no mayor de 30 días, a menos que hayan especificado otra fecha de preferencia en la aplicación.

Las locaciones y las fechas de los exámenes las podrán confirmar con el Director del país. Para fijar la hora del examen que mejor le convenga, comuníquese con él. Visite la página en Internet de CLACPTER, www.clacpter.com para que obtenga información sobre la administración del examen.

Una vez que ha sido confirmada la elegibilidad de un candidato, el Director del país le enviará un mensaje por correo electrónico, donde establece fecha y hora para el examen. Los candidatos que falten a la cita del examen o que no lo aprueben, pueden volver a hacer la solicitud enviando otra aplicación y pagando nuevamente el importe establecido. Los candidatos que no aprueben el examen deben esperar hasta el siguiente cuatrimestre para volver a hacer el examen.

En caso de imprevistos por inclemencias del tiempo o por otras emergencias el día del examen, el Director del país establecerá si éstas ameritan la cancelación y subsecuente reprogramación de un examen. Deben hacerse todos los esfuerzos por administrar un examen en la fecha establecida; sin embargo, si se cancela un examen, todos los candidatos programados para ese día deben recibir su notificación sobre los procedimientos de reprogramación y reaplicación.

#### **REQUISITOS DE ELEGIBILIDAD**

Las personas que deseen tomar el examen deben llenar uno de los siguientes requisitos para establecer su elegibilidad:

§ Graduado de un programa aprobado de educación en terapia respiratoria. (El candidato debe adjuntar una fotocopia de su diploma/certificado a la fórmula de aplicación).

§ Tener un mínimo de tres años de experiencia en terapia respiratoria. (El candidato debe enumerar su experiencia laboral en la fórmula de aplicación del examen).

## **CONTENIDO DEL EXAMEN**

El examen consta de 115 preguntas, 100 con puntuación y 15 preguntas de pretest, sin puntuación. El examen es administrado en un formato *web*, en una computadora. El examen ha sido desarrollado mediante un esfuerzo de colaboración entre el CLACPTER y AMP. Un grupo de expertos en terapia respiratoria que trabaja en diferentes marcos de atención a pacientes y diferentes áreas geográficas, escribe las preguntas del examen. El examen consiste en preguntas de opción múltiple de cuatro opciones, escritas en tres niveles de conocimiento diferentes:

- 1. Memoria: Es necesaria la capacidad de recordar o reconocer información específica.
- 2. Aplicación: Es necesaria la capacidad de comprender, relacionar o aplicar el conocimiento a situaciones nuevas o cambiantes.
- 3. Análisis: Es necesaria la capacidad de analizar y sintetizar información, establecer soluciones y/o evaluar la utilidad de una solución.

Estos niveles representan una forma organizada de identificar el nivel de pensamiento que los profesionales utilizan en el trabajo. La Lista del Contenido Detallado para el Examen CLACPTER puede ser bajado del sitio de CLACPTER, en Internet www.clacpter.com

## **AL TOMAR EL EXAMEN**

El examen será dado por computadora. Usted no necesita tener experiencia en computadoras o destrezas mecanográficas para tomar el examen. El día en que tenga su examen, preséntese al lugar que se le indicó, 15 minutos antes de la hora asignada. **UN CANDIDATO QUE LLEGUE MÁS DE 15 MINUTOS DESPUÉS DE LA HORA ASIGNADA PARA SU EXAMEN, NO PODRÁ SER ADMITIDO EN EL EXAMEN.**

#### **Identificación**

Para ser admitido en el examen usted debe presentar dos documentos de identificación. Puede ser cualquiera de los siguientes, siempre y cuando al menos uno de ellos muestre una fotografía suya reciente.

- Pasaporte Vigente
- Licencia de Conducir Vigente
- Tarjeta de Registro de Votante Vigente
- Una carta que verifique su empleo en un hospital o institución de salud donde usted labore

Los candidatos deberán firmar una lista para verificar su identidad.

## **Si el candidato no presenta una identificación válida al momento de su examen,**

**se considerará como ausente (vea la sección titulada "Al Tomar el Examen"). El importe que pagó por el derecho al examen no le será reembolsado.**

## **REGLAS PARA EL EXAMEN**

#### **Seguridad**

El CLACPTER y PSI mantienen la administración del examen y los estándares de seguridad diseñados para garantizarle a todos los candidatos la misma oportunidad para demostrar sus capacidades.

Los siguientes procedimientos de seguridad son válidos durante el examen:

- Los exámenes están patentados. En el lugar del examen no se permiten cámaras, notas, grabadoras, Asistentes Digitales Personales (ADP), radios, audífonos, radiolocalizadores o teléfonos celulares.
- No se permiten invitados, visitantes o familiares en el sitio del examen o en las áreas de recepción.
- No se permite la introducción al salón del examen de artículos personales (Ej. carteras, maletines, sombreros), valores o armas de ningún tipo.

## **Restricciones del Examen**

- No se permiten artículos personales en el sitio del examen.
- No se podrán sacar documentos o notas de ningún tipo, del sitio del examen.
- No se permiten calculadoras.
- No se responderá ninguna pregunta relacionada con el contenido del examen, durante el examen.
- No se permitirá comer, tomar o fumar en el sitio del examen.
- Usted podrá tomar un descanso cuando lo desee, pero no se le concederá tiempo adicional para suplir el tiempo perdido en los descansos.

#### **Conducta Impropia**

Las personas que presenten cualquiera de las conductas que se enumeran a continuación, deben ser retirados del examen, sus notas no se reportarán y perderán el importe pagado por el derecho al examen. Ejemplos de conducta impropia son cuando un candidato:

- crea un disturbio, es abusivo, o no cooperador;
- usa equipos de comunicación electrónica tales como radiolocalizadores, teléfono celular o ADP;
- da o recibe ayuda o se sospecha que lo está haciendo;
- intenta registrar las preguntas del examen o toma notas;
- intenta tomar el examen de otra persona; o
- se observa con notas, libros u otras ayudas.

## **Derechos de Autor de las Preguntas del Examen**

Todas las preguntas del examen pertenecen al CLACPTER. Está prohibido, bajo la

ley nacional de derechos de autor, copiar, reproducir, registrar, distribuir o mostrar, por cualquier medio, en parte o en su totalidad, las preguntas del examen. El hacerlo lo puede convertir en objeto de severa penalización civil y criminal.

#### **Examen de Práctica**

Una vez que se ha confirmado su identificación, usted irá directamente a una computadora para realizar su examen. Las instrucciones en la pantalla le pedirán que dé su número de identificación. Antes de comenzar el examen, usted tendrá la oportunidad de practicar, haciendo un examen en la computadora. El tiempo que usted emplee para este examen de práctica, NO cuenta como parte del tiempo total que se le dará para su examen ni tampoco tendrá nota. Cuando usted se sienta cómodo con el proceso de examen por computadora, podrá suspender la sesión de práctica y comenzar el verdadero examen.

## **Examen Cronometrado**

Después de que termine con el examen de práctica, usted comenzará con el verdadcero examen. A partir de entonces tendrá dos horas (120 minutos) para contestar el examen. Antes de comenzar, podrá consultar las instrucciones en la pantalla.

#### **Información Util para Completar el Examen**

- Usted puede pulsar el icono HELP, en la parte inferior izquierda de la pantalla, una vez que inicia el examen para tener acceso a la información que explica el funcionamiento del software del examen.
- Use el mouse para seleccionar una respuesta a cada pregunta. Para cambiar su respuesta simplemente haga clic en otra opción.
- Use las teclas de las flechas en la parte inferior derecha de la pantalla para moverse a la siguiente pregunta (> ó >>) o a la pregunta anterior (<).
- Si usted desea agregar algún comentario a cualquiera de las preguntas, haga clic en el icono del signo de admiración que se encuentra en la parte inferior derecha de la pantalla y escriba su comentario en el cuadro de texto.
- Una vez que usted termina su examen, haga clic en el icono COVER en la esquina inferior izquierda para salir del examen. Seleccionar cualquiera de los botones "Finish", le impedirá volver al examen. Si usted sale del examen pero NO HA TERMINADO, haga clic en RESUME para volver a entrar al examen o haga clic en EXIT para regresar y finalizar luego.
- Si selecciona "Finish and Display" usted podrá revisar dos reportes de su desempeño *online*. Estos reportes también le serán enviados a su dirección de correo electrónico.

La computadora monitorea el tiempo que usted emplea en el examen. El examen terminará si usted excede el tiempo permitido. Usted puede hacer clic en el indicador "Time" en la esquina inferior derecha de la pantalla o seleccionar la tecla Time para controlar su tiempo. Un reloj digital indica el tiempo que le queda para que termine su examen. Usted puede apagar ese indicador durante el examen.

En la pantalla habrá solamente una pregunta cada vez. El número de la pregunta aparece en la esquina inferior derecha de la pantalla. Las opciones de respuestas para todas las preguntas del examen están identificadas con A, B, C, y D. Usted indica su escogencia ya sea escribiendo la letra en la cajita en la parte inferior izquierda de la

pantalla, o haciendo clic en la opción escogida, utilizando el mouse. Para cambiar su respuesta, escriba una opción diferente presionando la tecla A, B, C, o D o haga clic en la opción escogida, utilizando el mouse. Usted puede cambiar su respuesta tantas veces como desee, durante el tiempo permitido para el examen.

Para moverse a la siguiene pregunta, haga clic en la flecha (>) en la parte inferior derecha de la pantalla. Esto hará que usted vaya de pregunta en pregunta a través del examen. Si usted desea revisar cualquier pregunta, haga clic en la flecha (<) o use la tecla de la flecha izquierda para moverse hacia atrás en el examen.

Una pregunta puede quedar sin respuesta de manera que usted pueda volver a ella más tarde, siempre durante la sesión del examen. Las preguntas pueden también dejarse "marcadas" para revisión posterior, haciendo clic en el cuadrado en blanco a la derecha del botón Time. Haga clic en el ícono de la mano para avanzar a la siguiente pregunta no contestada o marcada, en el examen. Para identificar todas las preguntas no contestadas o marcadas, haga clic repetidamente en el ícono de la mano. Cuando el examen esté completado, el número de preguntas contestadas será reportado en la pantalla. Si no contestó todas las preguntas y aún le queda tiempo, vuelva al examen y contéstelas. **Asegúrese de haber contestado todas las preguntas del examen, antes de finalizarlo. No hay penalización por adivinar.**

## **Comentarios del Candidato**

Durante el examen si lo desea, puede hacer comentarios sobre cualquier pregunta, haciendo clic en el botón que muestra un signo de exclamación (!) a la izquierda del botón Time. Esto abrirá una caja en la cual podrá escribir sus comentarios. Los comentarios serán revisados por el Consejo Latinoamericano, pero no se darán respuestas individuales.

## **DESPUÉS DEL EXAMEN**

Después de terminar el examen, se le pide a los candidatos que respondan a una pequeña encuesta sobre su experiencia en un examen por computadora. El reporte de la nota obtenida en el examen la enviará el Director del país a cada candidato en las siguientes dos semanas después del examen. Las notas son reportadas solo por correo. No se darán notas por teléfono ni se enviarán por correo electrónico ni por fax.

El reporte de su nota indicará si usted "pasó" o "se quedó" en el examen. El detalle adicional se dará en la formula de puntuación bruta por categoría de contenido principal. La nota bruta representa el número de preguntas que usted contestó correctamente. Su status de aprobado o reprobado, lo determina la puntuación bruta.

#### **Si Usted Pasa el Examen**

Los candidatos que pasen el examen recibirán la credencial de "Terapeuta Respiratorio Certificado" (TRC). Los reportes de las notas y los certificados serán entregados a los candidatos por el Director del país. Los reportes de las notas serán enviadas por correo directamente de PSI a cada Director del país en grupos los días 15 y 30 (o el último día) de cada mes en el cual se hizo un examen. Los reportes de las calificaciones se enviarán el día 15 a los candidatos que tomaron el Examen entre el 15 y el 30 del mes anterior; a los que hicieron el examen entre el día 1° y el día 15, los reportes de calificaciones se le enviarán el día 30 de ese mismo mes.

#### **Si Usted no Pasa el Examen**

Los candidatos que no pasan el examen pueden volver a solicitar el espacio para el siguiente cuatrimestre, enviando nuevamente la fórmula de aplicación y la cantidad de dinero fijada. Los candidatos pueden tomar el examen la cantidad de veces que sea necesario, mientras continúen llenado los requisitos de elegibilidad.

#### **Notas Canceladas por el CLACPTER o por PSI**

El CLACPTER y PSI son responsables de la validez e integridad de las notas que reportan. A veces, situaciones tales como mal funcionamiento de una computadora o conducta impropia de un candidato, pueden hacer una nota sospechosa. El CLACPTER y PSI se reservan el derecho de anular o retener los resultados de un examen si, a la investigación, se descubre una violación a las regulaciones.

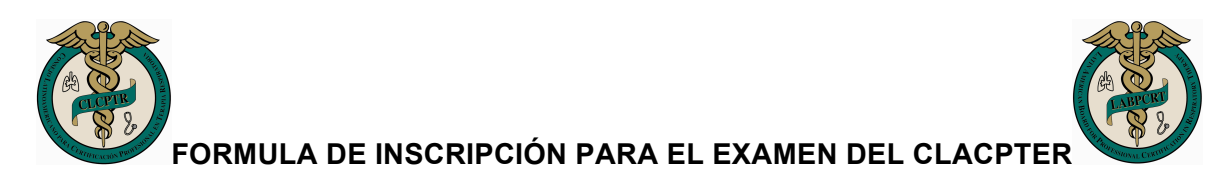

Envíe esta formula al Director de su país junto con el importe de ciento noventa y cinco dólares (US\$195) del derecho del examen, en efectivo o por tarjeta de crédito.

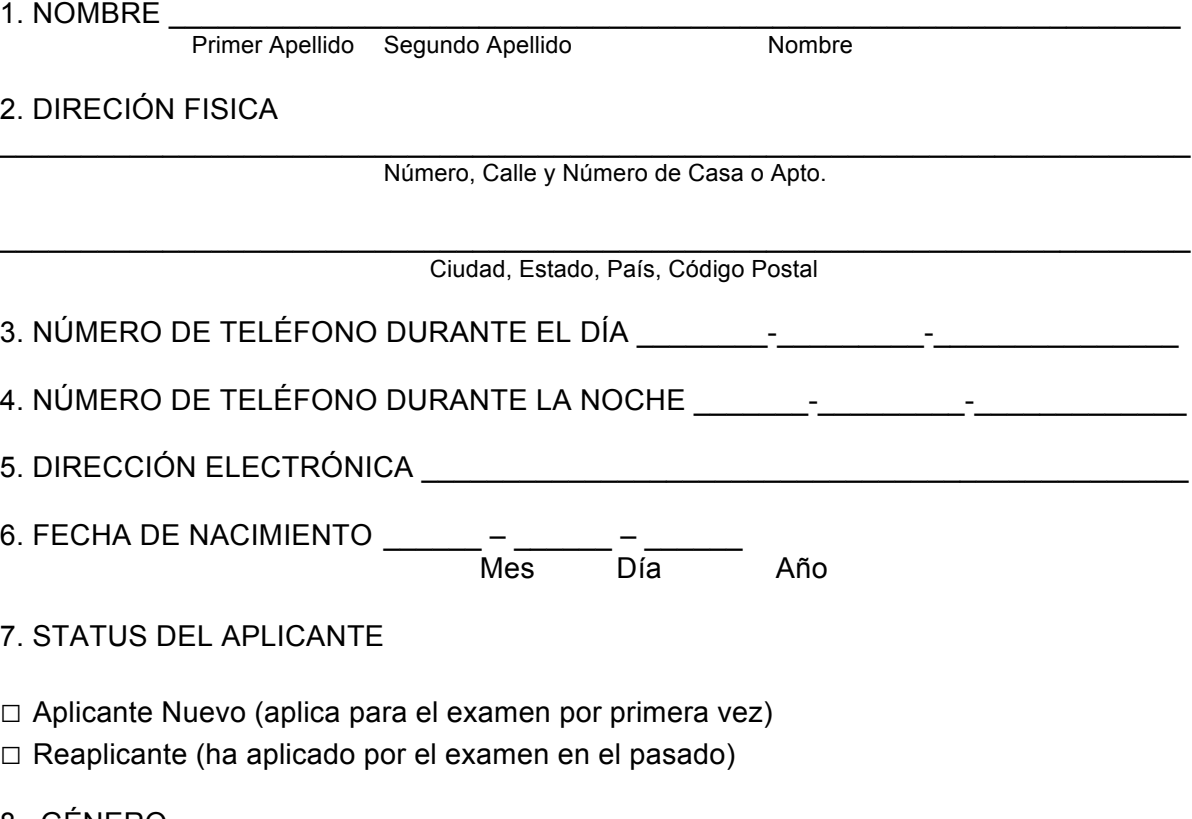

- 8. GÉNERO
- □ Femenino □ Masculino
- 8. REQUISITOS DE ELEGIBILIDAD

□ Me gradué de un programa aprobado de educación en terapia respiratoria. Adjunto una copia de mi diploma /certificado.

□ Tengo un mínimo de tres años de experiencia en terapia respiratoria. A continuación enumero la lista de mi experiencia laboral. Si usted necesita espacio adicional para verificar la experiencia pertinente a su elegibilidad, puede incluir una página adicional.

Experiencia Laboral:

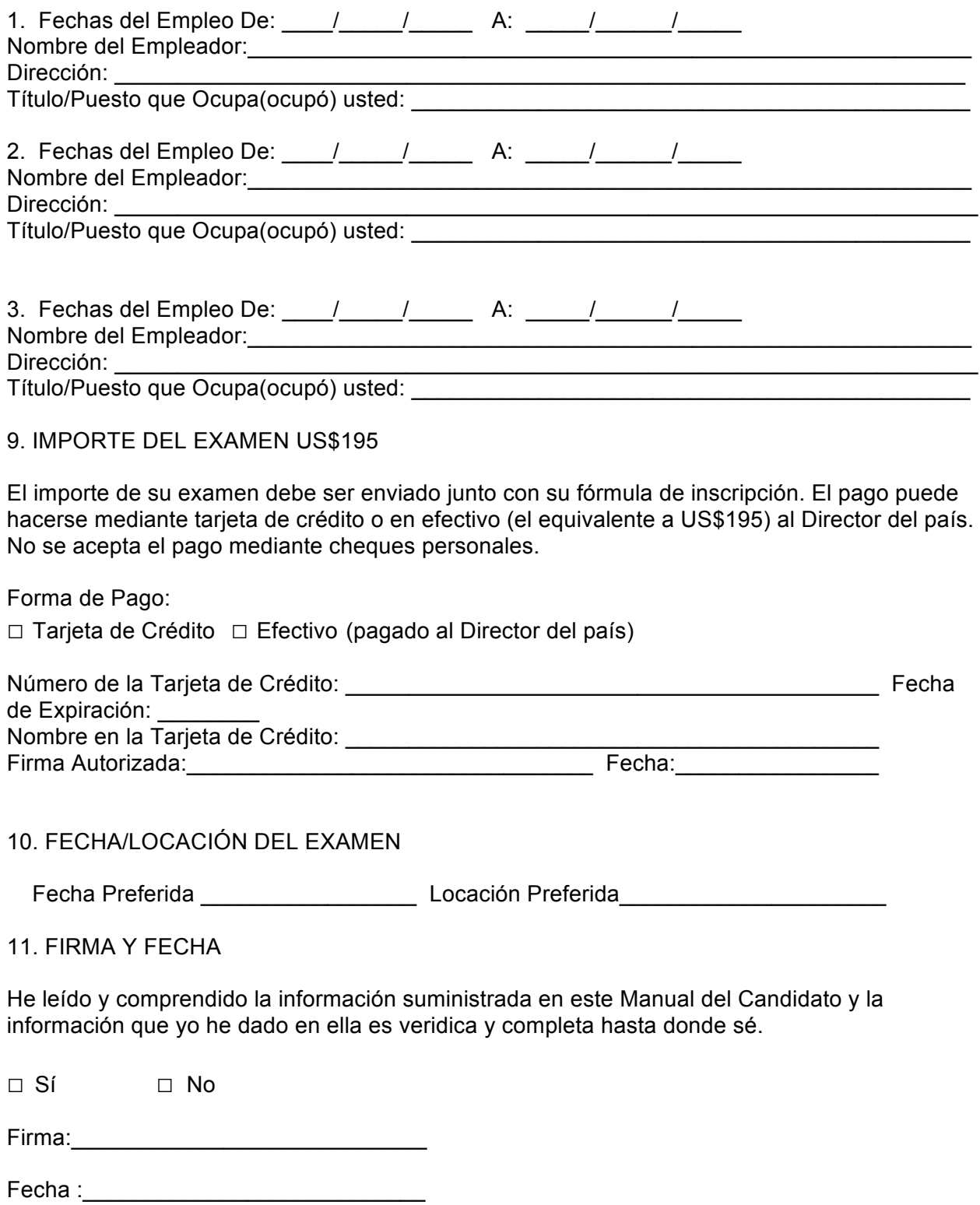